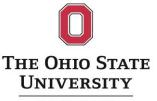

COLLEGE OF EDUCATION AND HUMAN ECOLOGY

### **EHE Webinar Series**

#### **CAYUSE 101**

OCTOBER 9, 2017

#### PRESENTERS NEAL KELLEY, EHE SENIOR GRANTS MANAGER, <u>KELLY.77@OSU.EDU</u> BING TIAN, EHE SENIOR GRANTS MANAGER, <u>TIAN.19@OSU.EDU</u>

# Learning Objectives

- Learn how to locate, log in, and create a proposal in Cayuse
- Learn about useful, time-saving functions in Cayuse
- Be able to identify common problems with proposal packaging and troubleshoot warnings and errors

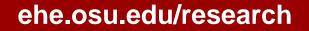

# What Is Cayuse 424?

Cayuse 424 is a web-based software service that provides faculty researchers and support staff an easier, faster interface to Grants.gov for submitting research proposals to federal agencies. With Cayuse 424, there is no need to log in directly to Grants.gov. Cayuse 424 collects all the necessary data and attachments, performs validity checks and makes an automated "system-to-system" submittal to Grants.gov.

#### How Do I Access Cayuse 424?

- Easiest way is to log into OSP website (<u>http://osp.osu.edu/</u>), go to eTools on left of page, select Cayuse 424
- Log in with you name.#
- If you don't have a PW for Cayuse go here: <u>https://cayuse.rf.ohio-</u> <u>state.edu:8444/308/login.do</u>

| <u>File Edit View History Bookmarks</u> <u>T</u> ools <u>H</u> elp |              |                                                                    |                                                                                                    |     |   | _                               | đ | $\times$ |
|--------------------------------------------------------------------|--------------|--------------------------------------------------------------------|----------------------------------------------------------------------------------------------------|-----|---|---------------------------------|---|----------|
| 🖂 Cayuse 424 Login X 🕂                                             |              |                                                                    |                                                                                                    |     |   |                                 |   |          |
| ← ① ▲ https://cayuse.rf.ohio-state.edu:8444/308/log                | gin.do       |                                                                    | C Search                                                                                                    | ★ 自 | + | r 🗸                             | 8 | ≡        |
| Most Visited et de Getting Started                                 |              |                                                                    | <b>60 ΤΟ CAYUSE COM</b>                                                                                                    |     |   |                                 |   |          |
| The Ohi<br>Sponso<br>Cayuse424/v7.                                 | red Pro      | e University Off<br>ograms<br>kelley.77<br>••••••••••<br>SIGN IN • | First time signing in<br>and need a password?<br>Click here<br>Forgot username or<br>password?<br>Click here<br>Need compatible<br>browser info?<br>Click here |     |   |                                 |   | ^        |
|                                                                    | orhelpdesk@o |                                                                    |                                                                                                    |     |   |                                 |   |          |
|                                                                    |              |                                                                    |                                                                                                    |     |   |                                 |   | ~        |
| 🔳 O 💷 💁 🔁 🌒                                                        | w] X I       | > Pa                                                               |                                                                                                    | ^ # |   | ( <sup>小))</sup> 9:47<br>(10/9/ |   |          |

### Type of Submissions via Cayuse

- Most Federal agencies: NIH, NSF, IES, USDA, USDOE, but not for all.
- NSF proposals: Cayuse or Fastlane Pl's preference
- Not available for applications to state agencies, industries, and foundations.

### Who Does What?

- Creating a proposal in Cayuse: PI or grants managers. Be sure only one proposal is created, no duplicate.
- Accessing the proposal in Cayuse:
  - PI, Co-I(s), grants manager who creates the proposal
  - Other personnel need permissions (can be set up in Cayuse system)

#### Locate Funding Opportunity

- Find opportunity on <u>grants.gov</u>
- Log into Cayuse and select the Opportunities link
- Typical Search methods: Opportunity #, Agency, CFDA #

### Locate Funding Opportunity

- Some opportunities are available but need to be requested (grants managers can request)
- NSF proposals can be created in Cayuse or FastLane
- All NIH proposals are created in Cayuse

#### **Locate Funding Opportunity**

| -      | <u>V</u> iew Hi <u>s</u> tory <u>B</u> ookmarks<br>use 424 × | · · · ·                                              |                |                             |                                |                |              | — ć            | đ             |
|--------|--------------------------------------------------------------|------------------------------------------------------|----------------|-----------------------------|--------------------------------|----------------|--------------|----------------|---------------|
| ) ()   | https://cayuse.rf.ohio-s                                     | tate.edu:8444/308/login.do;jsessionid=D74A           | 984FF588275F89 | CD6678589E7DE6 C            | what is Cayuse 42              | 4? → ☆         | <b>≜</b> ₽   | <b>^ ▽</b>     | *             |
| Aost V | isited 🥮 Getting Started                                     |                                                      |                |                             |                                |                |              |                |               |
|        |                                                              |                                                      |                |                             |                                |                |              | (kelley.77)    | [ Cirr        |
| erviev |                                                              | osals Routing People Institutions Rep                | orts Settings  |                             |                                |                |              | (kelley.77)    | , <u>sigi</u> |
| ortuni | ties                                                         |                                                      |                |                             |                                |                |              |                |               |
|        | Searc                                                        | h                                                    |                |                             |                                |                | Sh           | ow Closed Oppo | ortunit       |
| 25     | V I Page 1                                                   | of 15 🕨 🔰 🔿                                          |                |                             |                                |                | Displaying 1 | to 25 of 366   | item          |
|        | Opportunity Number                                           | Title                                                | Comp. ID       | Comp. Title                 | Agency                         | CFDA # 4 Opens | Closes       | Downloade      |               |
| +      | i PA-14-350                                                  | Studies in Neonatal and Pediatric Resuscitation (R   | •              | •                           | National Institutes of Health  | •              | 01-07-2018   |                | P <b>u</b>    |
| ÷      | i PA-14-351                                                  | Studies in Neonatal and Pediatric Resuscitation (R   |                |                             | National Institutes of Health  |                |              | 10-03-2017     |               |
| ÷      | i PA-14-112                                                  | Family-Centered Self-Management of Chronic Co        |                |                             | National Institutes of Health  |                |              | 10-03-2017     |               |
| ÷      | PA-14-112                                                    | Community Partnerships to Advance Research (C        |                |                             | National Institutes of Health  |                |              | 10-03-2017     |               |
| ÷      | i PA-14-141                                                  | Community Partnerships to Advance Research (C        |                |                             | National Institutes of Health  |                |              | 10-03-2017     |               |
| ÷      | i PA-15-001                                                  | Epidemiology of Drug Abuse (R21)                     | FORMS-D        |                             | National Institutes of Health  |                |              | 10-03-2017     |               |
| ÷      | 1 PA-15-010                                                  | Spatial Uncertainty: Data, Modeling, and Commu       | FORMS-D        | Use for due dates on or aft | National Institutes of Health  |                |              | 10-03-2017     |               |
| ÷      | i PA-15-015                                                  | Biobehavioral and Technological Interventions to     |                | Use for due dates on or aft | National Institutes of Health  |                |              | 10-03-2017     |               |
| ÷      | i PA-15-038                                                  | Diabetes and Cardiovascular Disease in Older Adu     | FORMS-D        | Use for due dates on or aft | National Institutes of Health  | 04-17-2016     | 01-07-2018   | 10-03-2017     |               |
| ÷      | i PA-15-147                                                  | AHRQ Small Research Grant Program (R03)              | FORMS-D        | Use for due dates on or aft | Agency for Health Care Resear  | 05-16-2016     | 07-16-2018   | 10-03-2017     |               |
| ÷      | 1 PA-15-169                                                  | Secondary Analyses in Obesity, Diabetes and Dige     | FORMS-D        | Use for due dates on or aft | National Institutes of Health  | 04-17-2016     | 05-07-2018   | 10-03-2017     |               |
| ÷      | 1 PA-15-177                                                  | Pilot and Feasibility Studies in Preparation for Dru | FORMS-D        | Use for due dates on or aft | National Institutes of Health  | 04-17-2016     | 05-07-2018   | 10-03-2017     |               |
| +      | 1 PA-16-083                                                  | Research to Action: Assessing and Addressing Co      | FORMS-D        | Use for due dates on or aft | National Institutes of Health  | 05-05-2016     | 05-07-2019   | 10-03-2017     |               |
| +      | 1 PA-16-096                                                  | Accelerating Research on Intervertebral Disc (ARI    | FORMS-D        | FORMS-D                     | National Institutes of Health  | 05-16-2016     | 03-16-2019   | 10-03-2017     |               |
|        |                                                              | Development of Asianal Madels and Delated Dista      | FORME D        | ()                          | Number of Tanalasian of Handah | 05 46 2046     | 05 07 2040   | 10 02 2017     |               |

🕂 O 🗆 🕶 🚍 🧭 🧕 🖬 💴 从

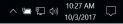

#### Now, let's create a demonstration proposal

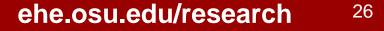